### , tushu007.com

# $<<$ Excel $>>$

 $<<$  Excel  $>$ 

- 13 ISBN 9787113132736
- 10 ISBN 7113132731

出版时间:2011-9

作者:韩小良//陈海训

页数:376

PDF

更多资源请访问:http://www.tushu007.com

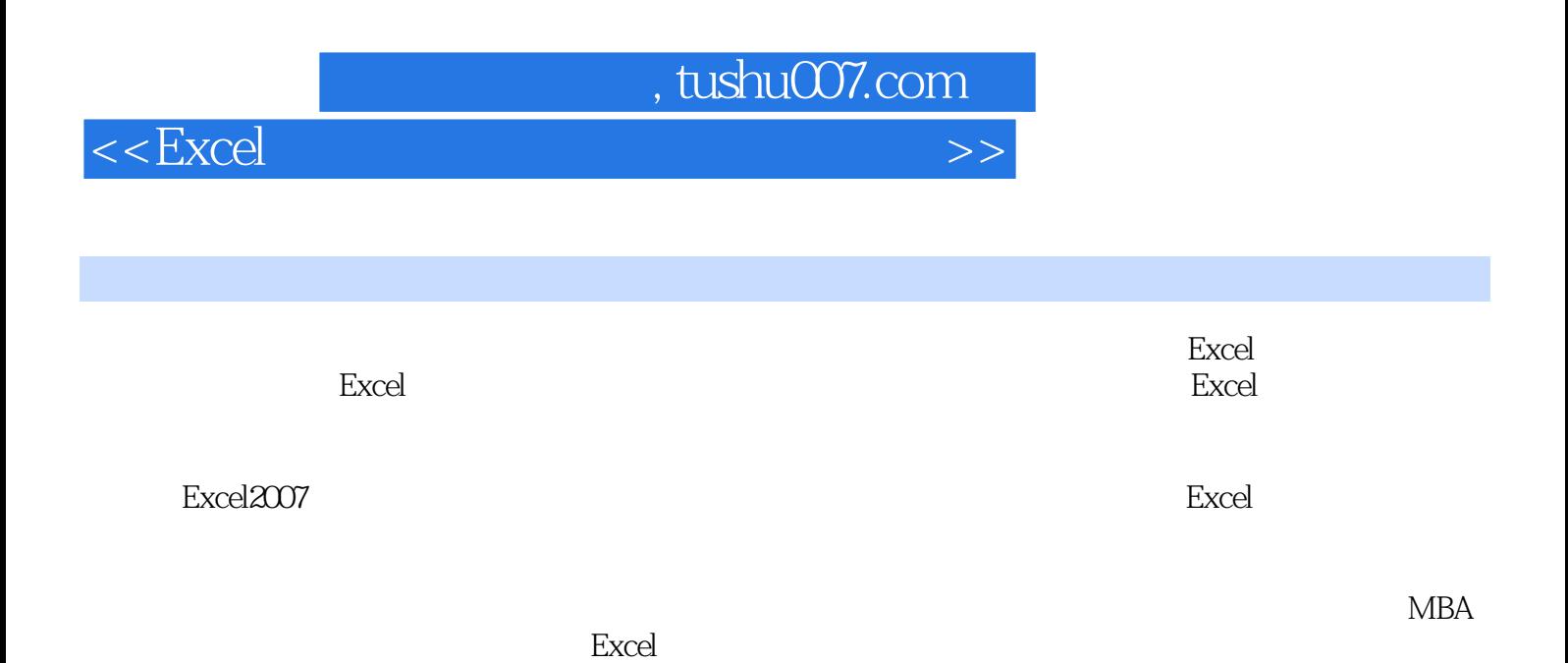

# $,$  tushu007.com

# $<<$ Excel $>>$

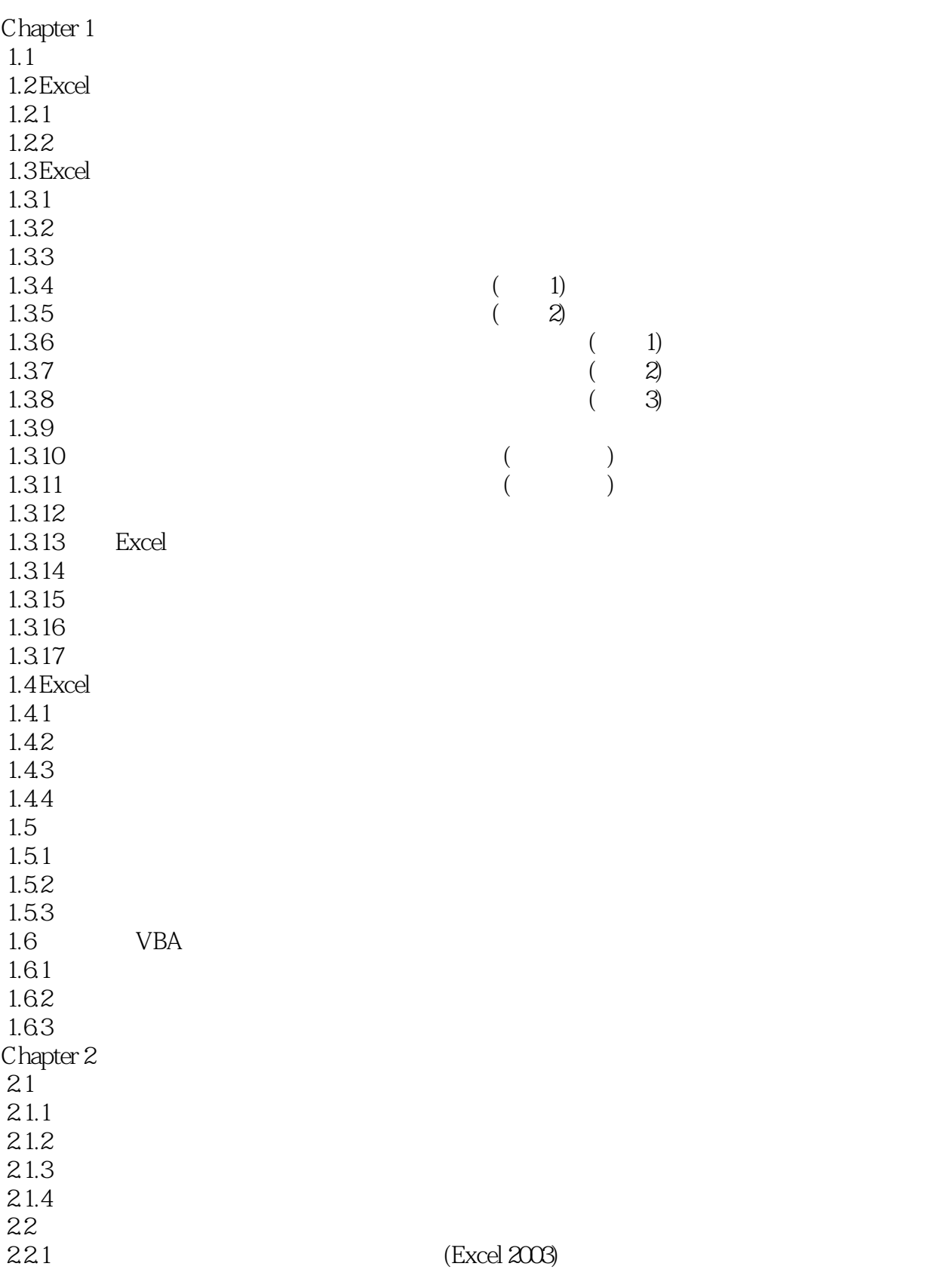

# $,$  tushu007.com

### $<<$ Excel $>>$

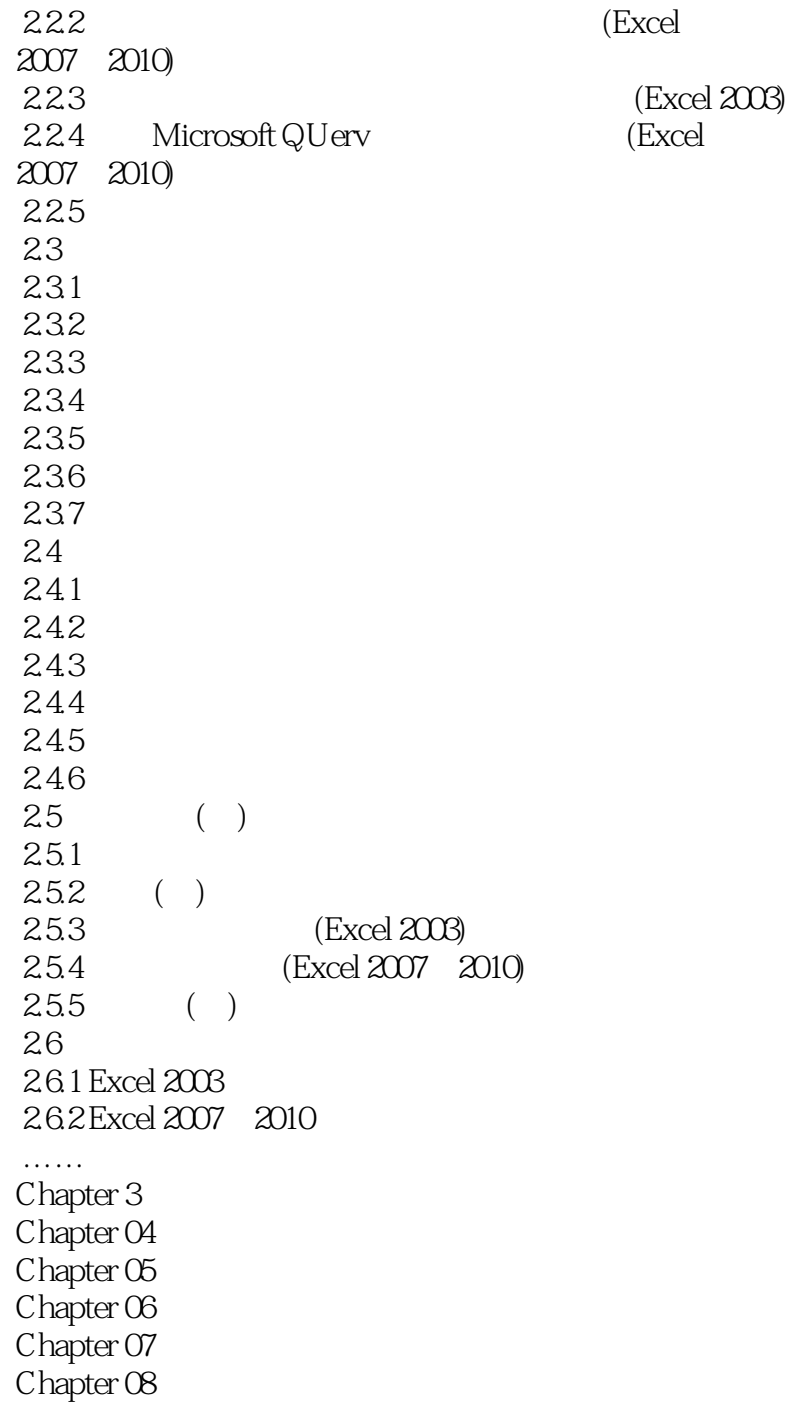

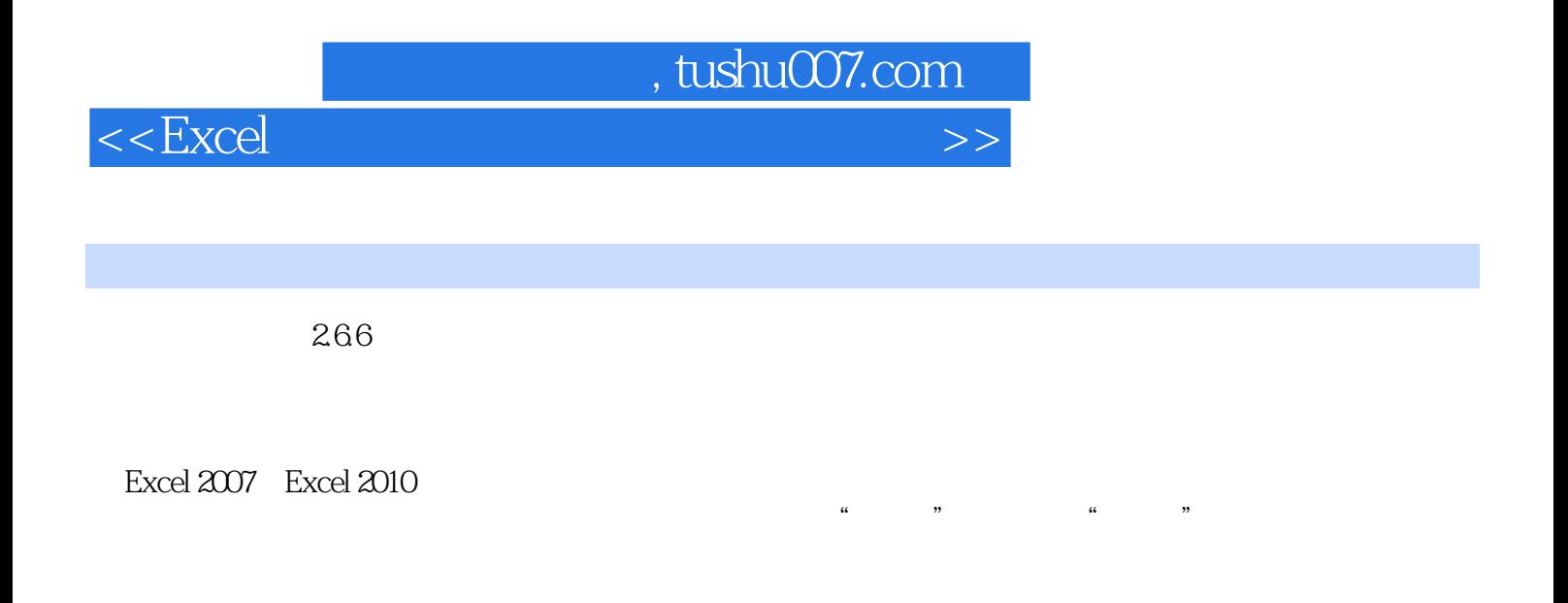

 $\mathbf{B}$  be  $\mathbf{O}$ 

Excel

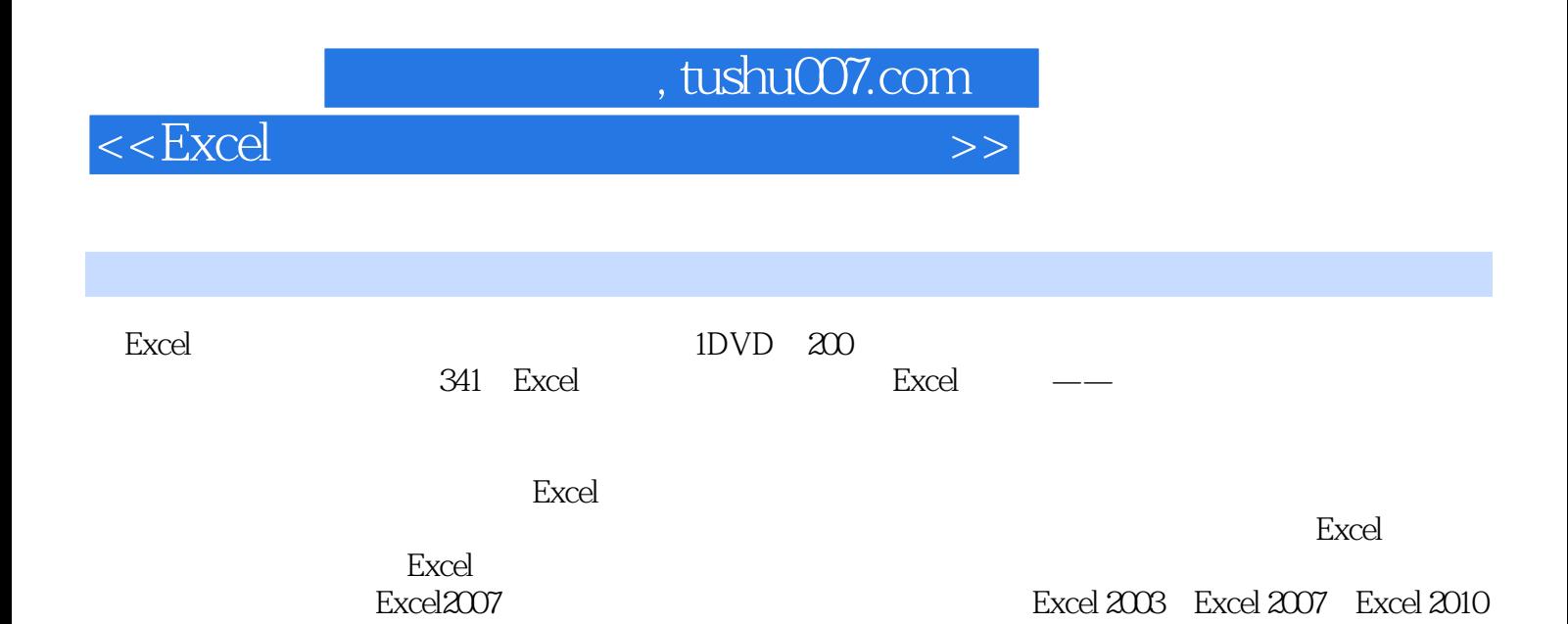

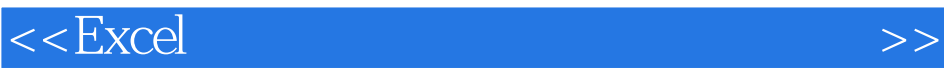

本站所提供下载的PDF图书仅提供预览和简介,请支持正版图书。

更多资源请访问:http://www.tushu007.com